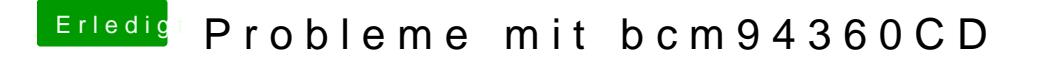

Beitrag von Delta9 vom 14. März 2016, 14:56

Wenn die Karte unter Windows in keiner Weise auftaucht, kann man e Settings im Bios stimmen, davon ausgehen, dass sie defekt ist.